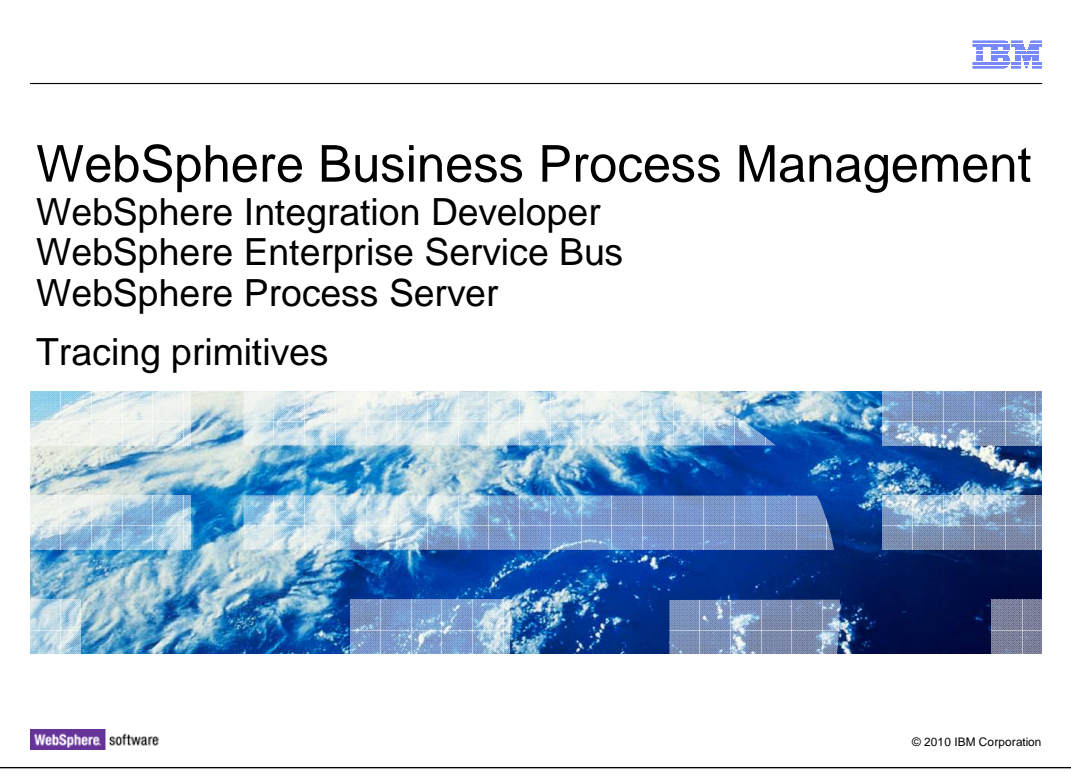

 This presentation introduces the tracing primitives used to capture message content and state information at selected points in a mediation flow.

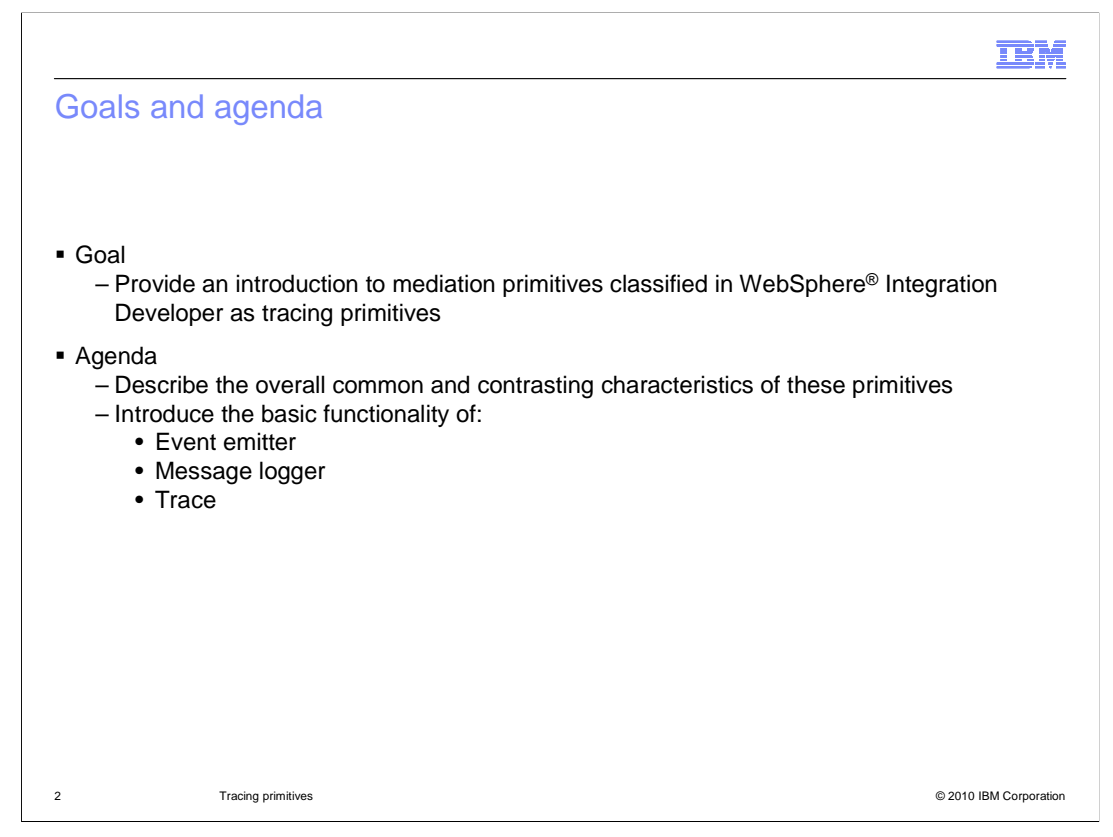

 The goal of this presentation is to introduce a set of primitives that share some common characteristics, specifically those that are classified within WebSphere Integration Developer as tracing primitives.

 The presentation starts out by explaining the common and contrasting characteristics of these primitives, and then provides a description of the basic functionality of each. The primitives presented are the event emitter primitive, the message logger primitive and the trace primitive.

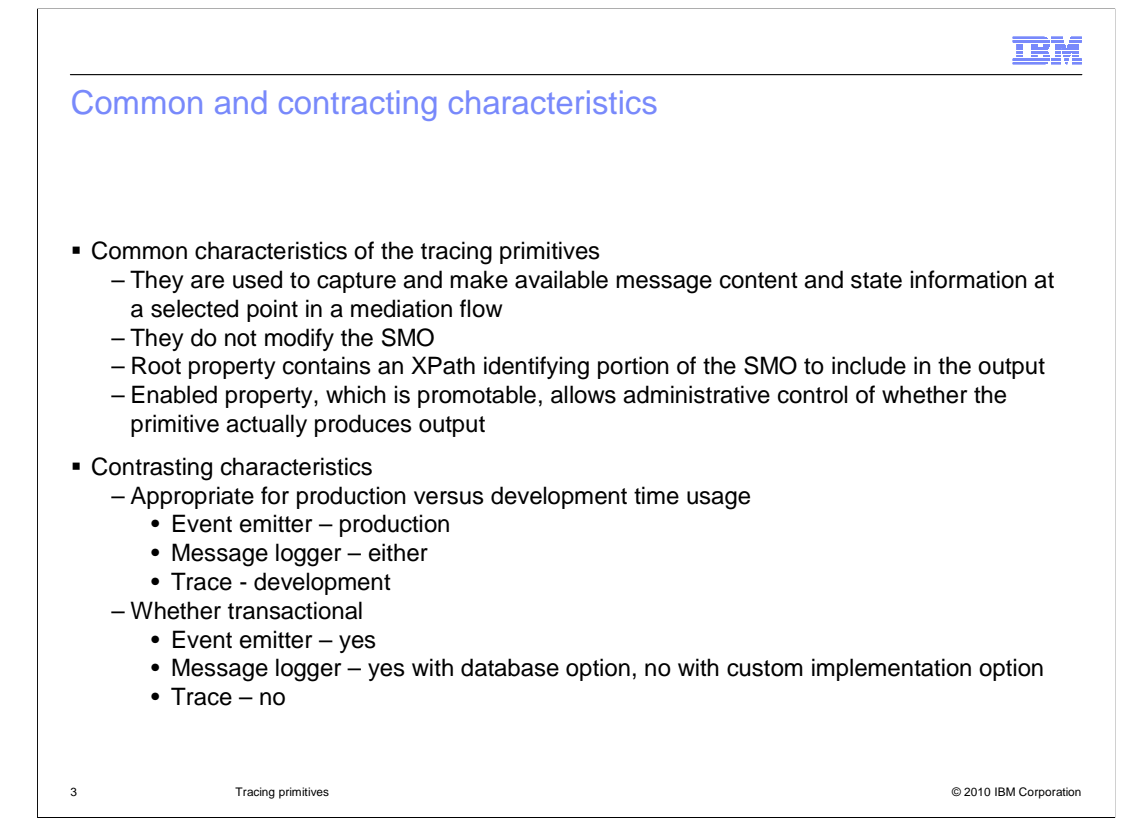

 The tracing primitives are all used to capture and make available information about message content and state within a mediation flow. They do not modify the contents of the SMO, so from the perspective of the flow logic, they have no effect on downstream primitives. What portion of the SMO to include in the output is configurable using an XPath expression in the root property. They all have the enabled property, which can be promoted, allowing an administrator the ability to toggle the primitive off and on. This can be useful when the primitive is used for debugging or other special case scenarios.

 There are some contrasting characteristics of these primitives, one of which is appropriate usage of the primitive. The event emitter is most likely to be used for a production system to report error situations or other unusual and significant events. At the other end of the spectrum, the trace primitive is most likely used during development and debug of mediation flows. It provides you, the integration developer, a way to easily instrument your code to examine the SMO at various points in the flow. The message logger primitive falls more in the middle, and might be useful in a production scenario and can also be useful in a development scenario.

 Another contrasting characteristic is transactionality. The event emitter and the database option of the message logger are both transactional. They can be configured to be committed within a local transaction or can participate in the transaction for the flow. This enables you to control whether a particular event or message is actually produced when the transaction for the flow does not complete successfully. The trace primitive, and the message logger with custom logging option, are not transactional, with the message being produced at the time the primitive runs in the flow.

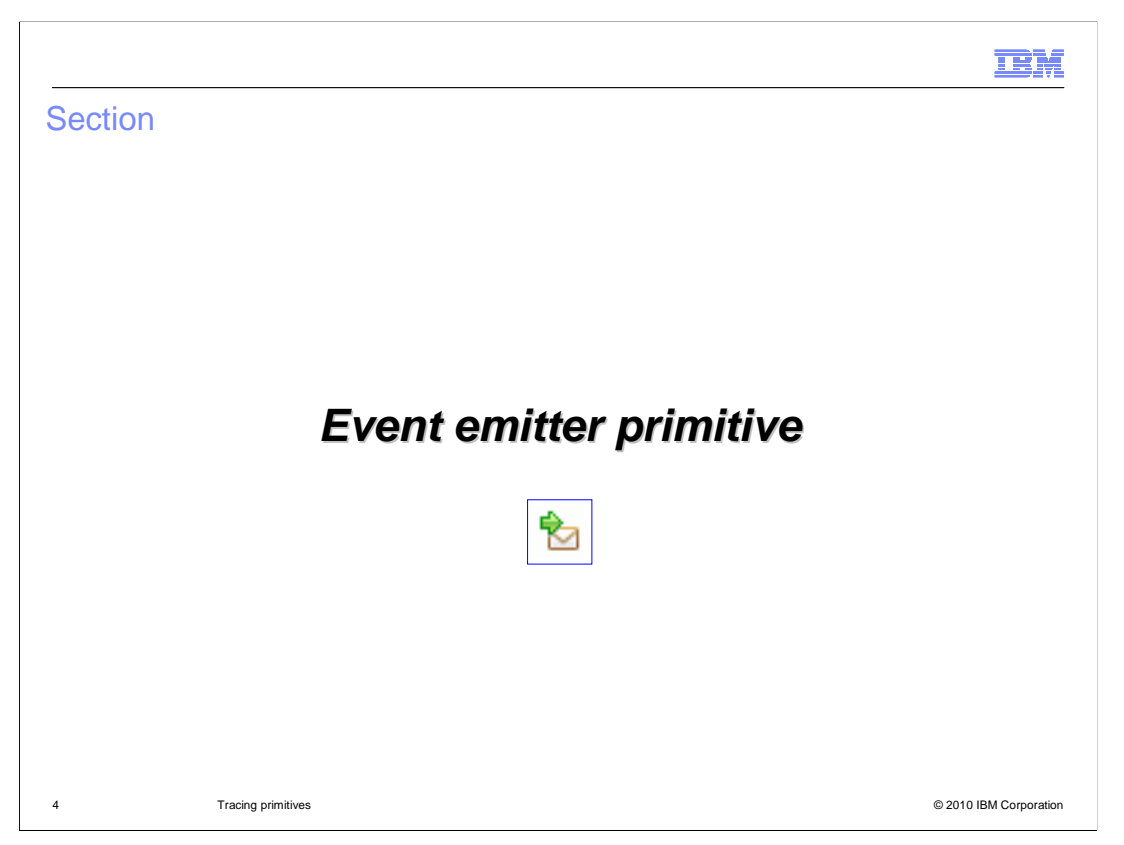

This section of the presentation provides an overview of the event emitter primitive.

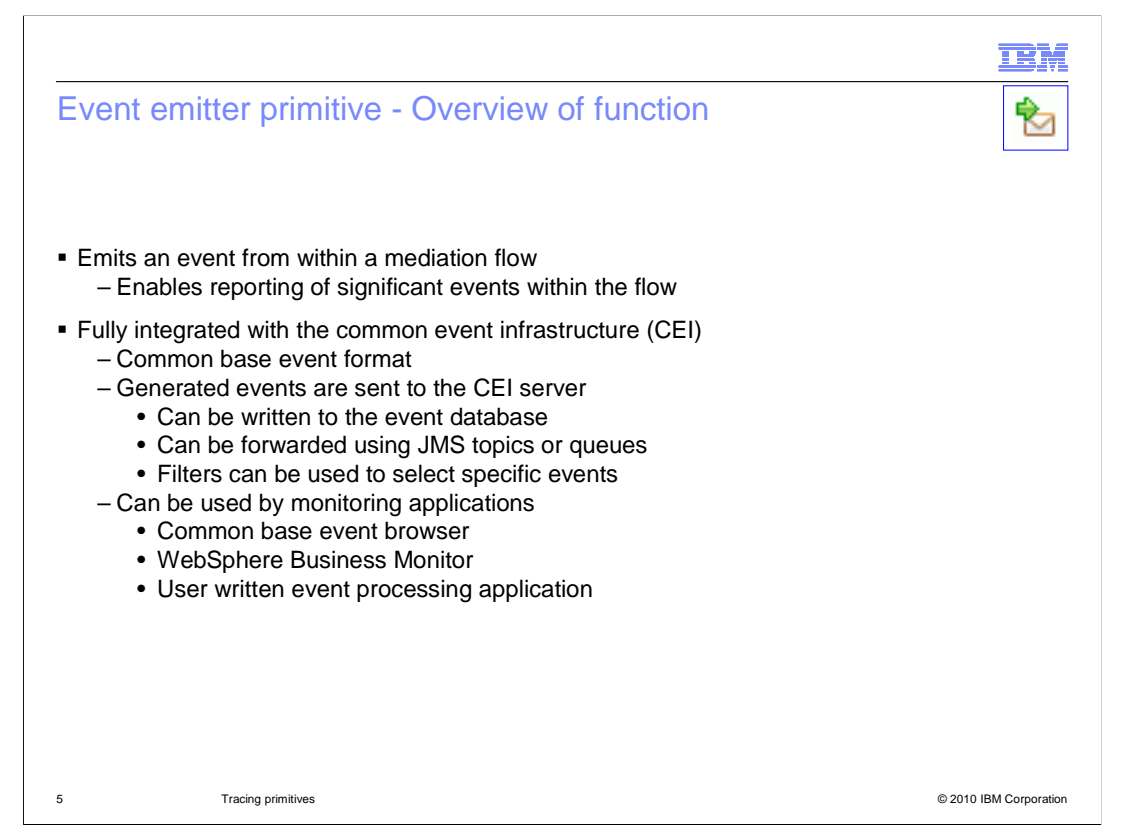

 The event emitter primitive provides a simple and easily configured mechanism that can be used to report significant events which have occurred within a mediation flow.

 The event that is emitted is a common base event and is fully compatible with the common event infrastructure, which is part of the service oriented architecture core within WebSphere Enterprise Service Bus and WebSphere Process Server. The events are sent to the CEI server, and therefore what happens with an event depends upon how the CEI server is configured. The possibilities are that the event is written to an event database, sent as a message on JMS queues, published to JMS topics, or some combination of these. These capabilities make the event available to applications that query the database, or receive the event through JMS. Through the use of configurable filters, the CEI server can selectively decide which events to forward on specific JMS queues or topics.

 Based on your application requirements, the contents of events might need to be displayed or otherwise interpreted by monitoring applications. The common base event browser is provided as part of the WebSphere Enterprise Service Bus and WebSphere Process Server. It provides a mechanism to filter, sort and display events. The WebSphere Business Monitor has capabilities to provide analysis of events. For some requirements, you might need to write your own application to analyze and act upon events.

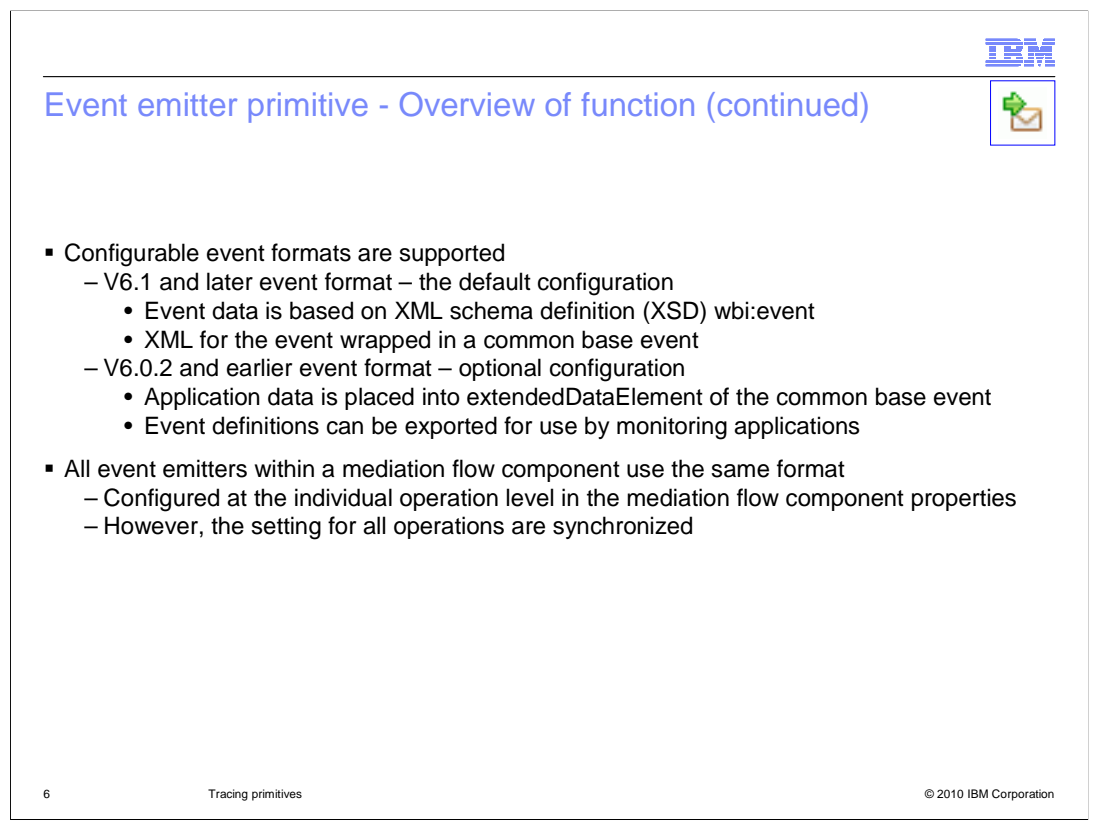

 You are able to configure what event format you prefer for the emitted events. By default, the version 6.1 and later format is used, but you can change the configuration to use the version 6.0.2 and earlier format if needed for compatibility.

 The version 6.1 format is based on the wbi:event XML schema definition (XSD). The XML representation of the event is placed into a common base event wrapper, so that it is compatible with the common event infrastructure. This results in a small amount of information being duplicated in the common base event and the XML, but the application data itself is only present in the XML.

 In the version 6.0.2 format, the application data follows the common base event format, using the extendedDataElement to contain the application data. Because this data is not self describing, event definitions using the version 6.0.2 format can be exported for use by monitoring applications.

 The configuration option for choosing between the formats is specified at the individual operations level of the mediation flow component; however, changing the setting for one operation changes it for all the operations of the interface. Because of this, the result is that all event emitters within all the flows for the mediation flow component use the same event format.

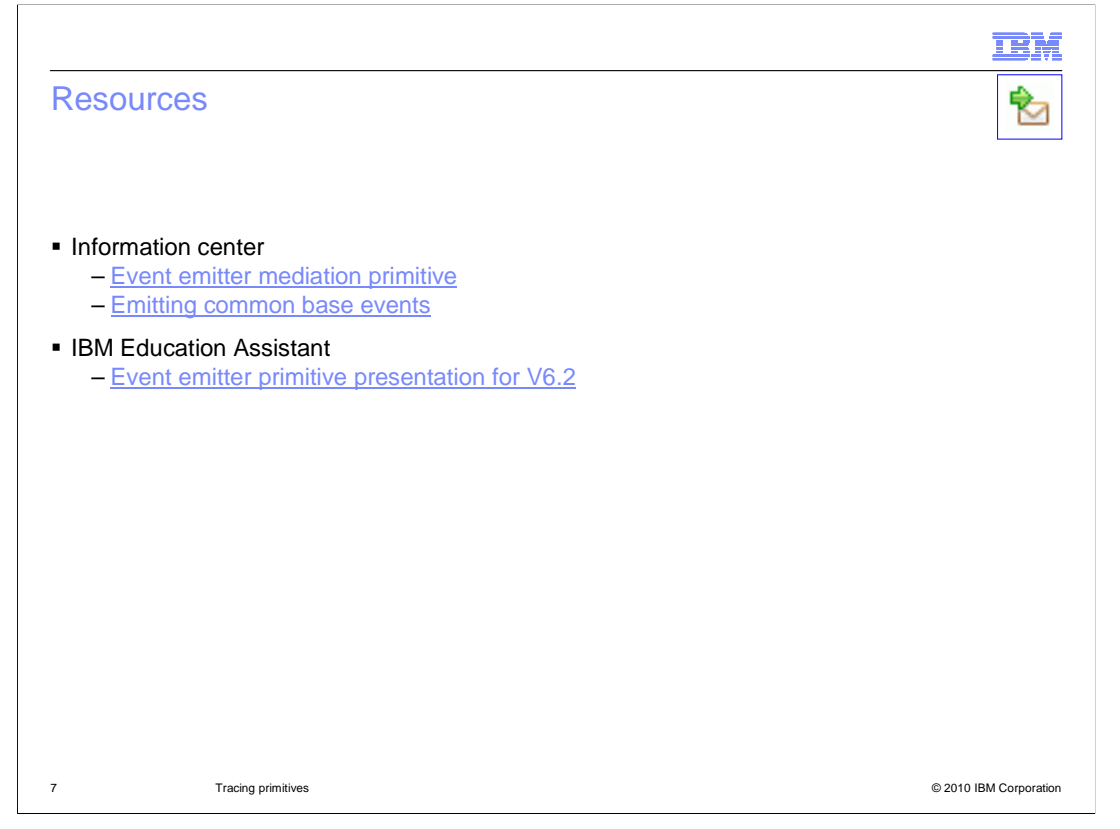

 The first link is to the information center for the event emitter mediation primitive documentation. It provides the details of the primitive and its use, including a description of its properties and information about the two different event formats that are supported. The next link in the information center, emitting common base events, is to a page containing many other links that will help you understand the big picture of using event emitters with your mediation applications. It includes topics such as the common base event infrastructure and common base events, guidelines for selecting an event format, generating monitor models and best practices.

 There is a more detailed presentation on the event emitter primitive in IBM Education Assistant for V6.2. The presentation provides more details on usage, properties, event formats and best practices.

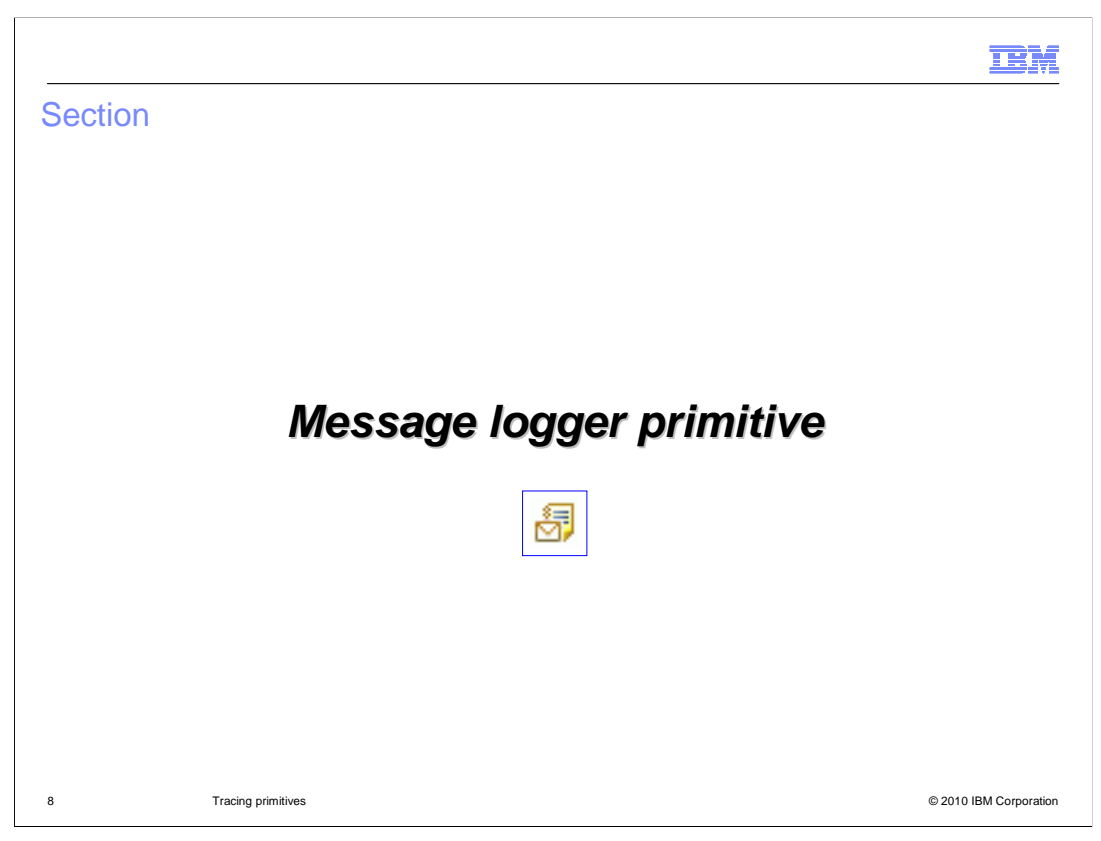

This section provides an overview of the message logger primitive.

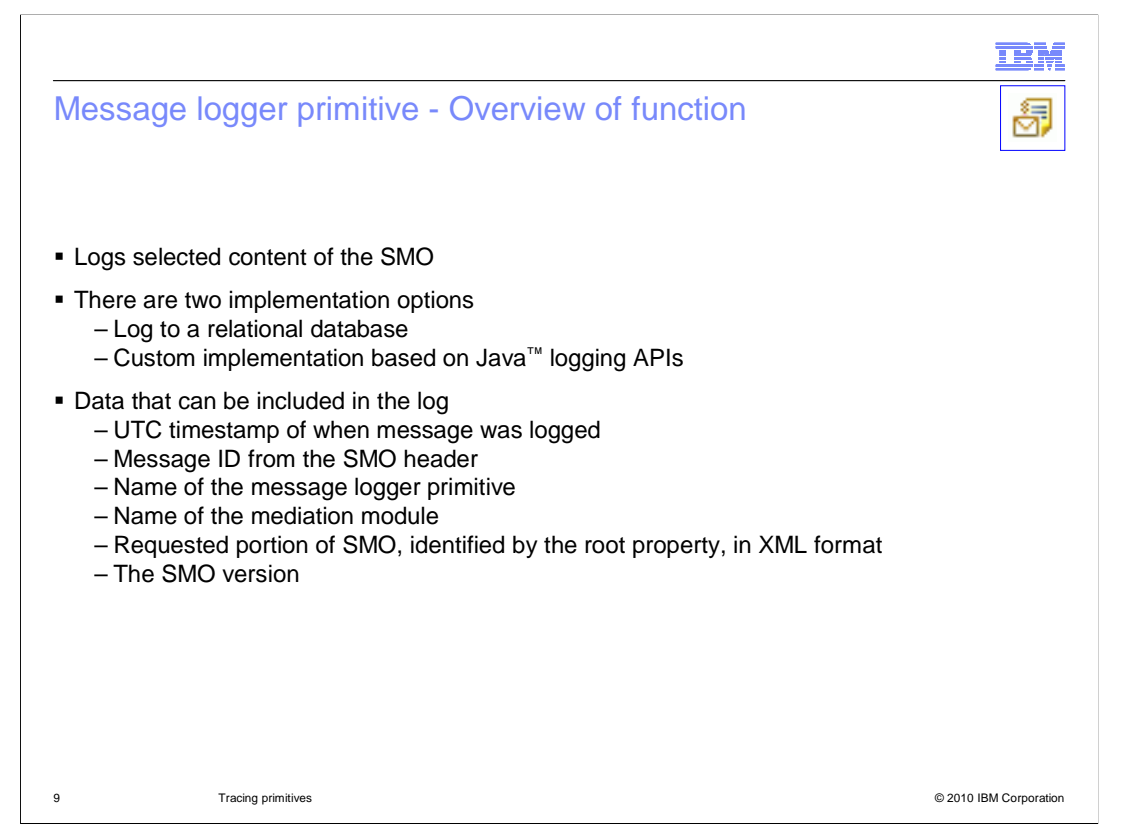

 The purpose of a message logger primitive is to log selected content of the service message object (SMO). The message logger primitive provides you with the choice between two different implementations. One implementation writes log records to a relational database. The other implementation option is custom logging, which makes use of the Java logging APIs.

 The data that can be logged includes the UTC timestamp of when the message was logged, the message ID taken from the SMO header, the names of the message logger primitive and mediation module, the portion of the SMO identified by an XPath expression in the root property, and the version of the SMO.

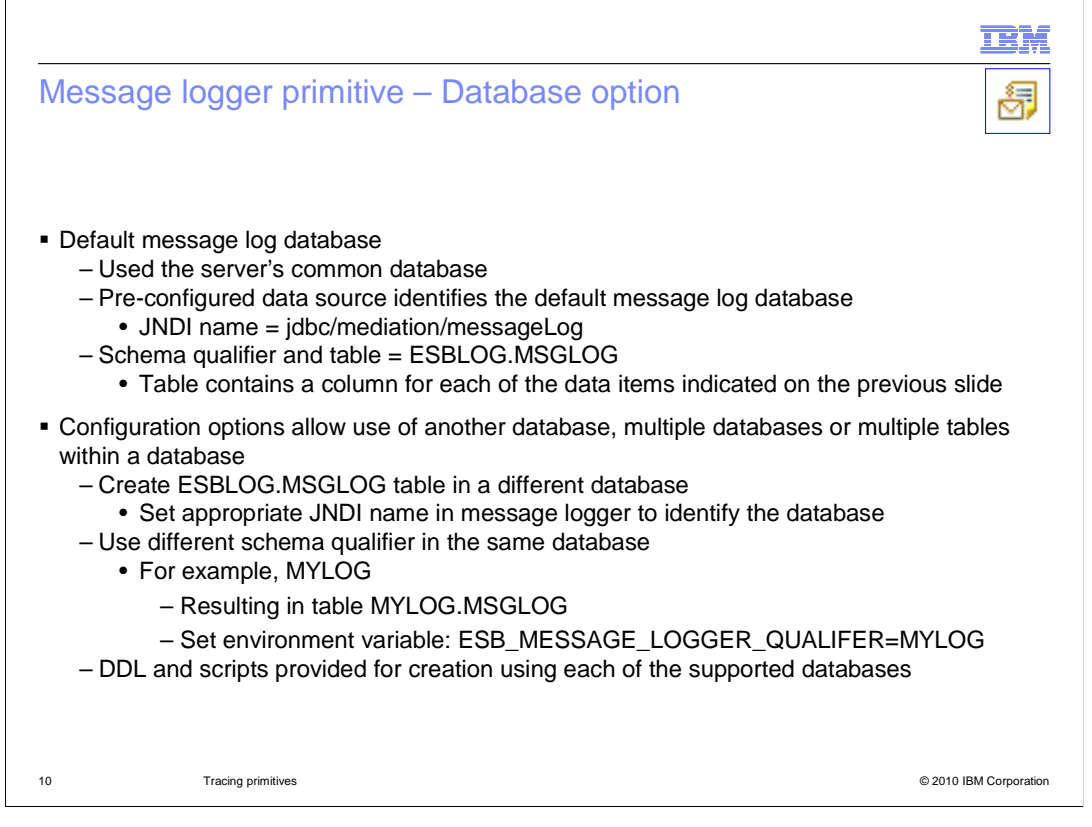

 The database option provides you with a default message log database table located in the server's common database. The server is pre-configured to contain a JNDI name that identifies the message log database, with the JNDI name jdbc/mediation/messageLog. The message logger primitive writes to the database using the table named MSGLOG with a schema qualifier of ESBLOG. This table contains a column for each of the six data items indicated on the previous slide.

 There are alternatives to the use of the ESBLOG.MSGLOG table in the common database. One approach is to use a different database that contains an ESBLOG.MSGLOG table. When configured this way, it is the use of the JNDI data source configured for the message logger that identifies the database to use. Another approach is to use the common database but write to a MSGLOG table that has a different schema qualifier, for example, MYLOG. When doing this, it is the use of the environment variable ESB\_MESSAGE\_LOGGER\_QUALIFER that identifies the schema qualifier to use. Of course, the two approaches can be combined, using a different database in addition to different schema qualifiers.

 The DDL and scripts needed to create a message log database are provided with the product, with variations for each of the supported database types.

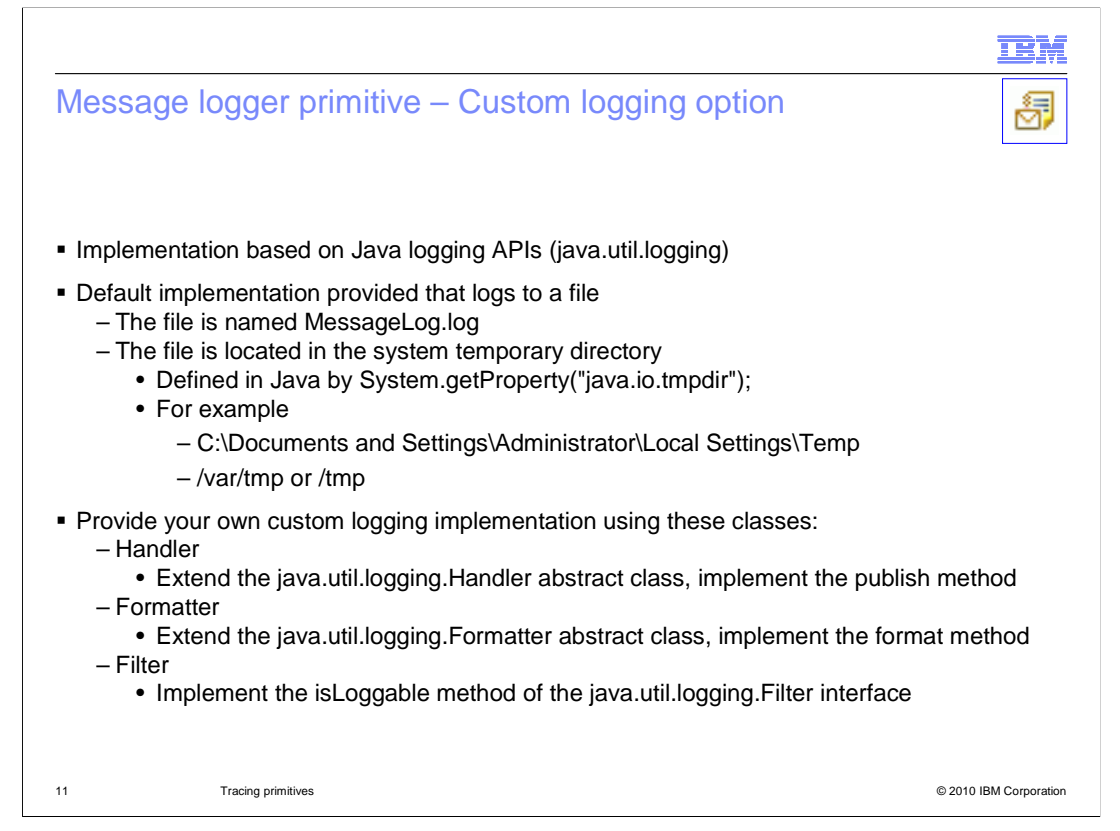

 The custom logging implementation is based on the Java logging APIs, defined in the Java package java.util.logging.

 The default implementation provided with the server logs messages to a file named MessageLog.log. This file is located in the system temporary directory that is identified by the Java property java.io.tmpdir. The value of this will vary by system, but typical locations are C:\Documents and Settings\Administrator\Local Settings\Temp on a Windows® system and /var/tmp or /tmp on a UNIX<sup>®</sup> system.

 When you are providing your own custom implementation, there are three classes that need to be implemented. The abstract class java.util.logging.Handler needs to be extended to implement the publish method. This is the method that writes the formatted log message. The abstract class java.util.logging.Formatter needs to be extended to implement the format method, which does the formatting of the log message. Finally, the interface java.util.logging.Filter needs to be implemented with the isLoggable method providing an indication if this message should be logged. This might always return true, unless you have some filtering criteria by which you determine which messages should actually be logged.

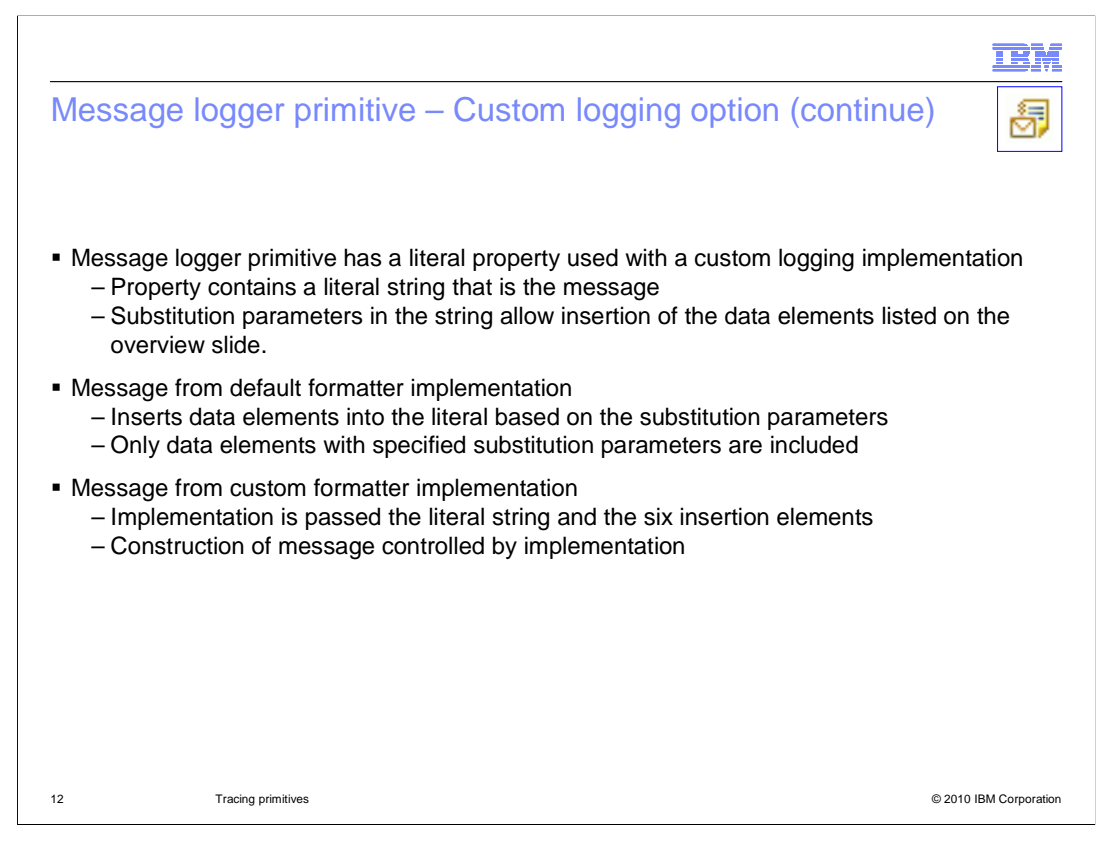

 When using the custom logging option, the message logger has a property called literal that contains the message to be logged. The string provided can contain substitution parameters for the six variable data elements listed on the overview slide of this section. When using the default implementation, the variable data elements are inserted into the literal string based on the occurrence of substitution parameters. Any elements without a corresponding substitution parameter are not included in the message.

 If you are using your own implementation of the formatter, the literal string and the six variable elements are made available. Your implementation can uses them as it chooses to format the message.

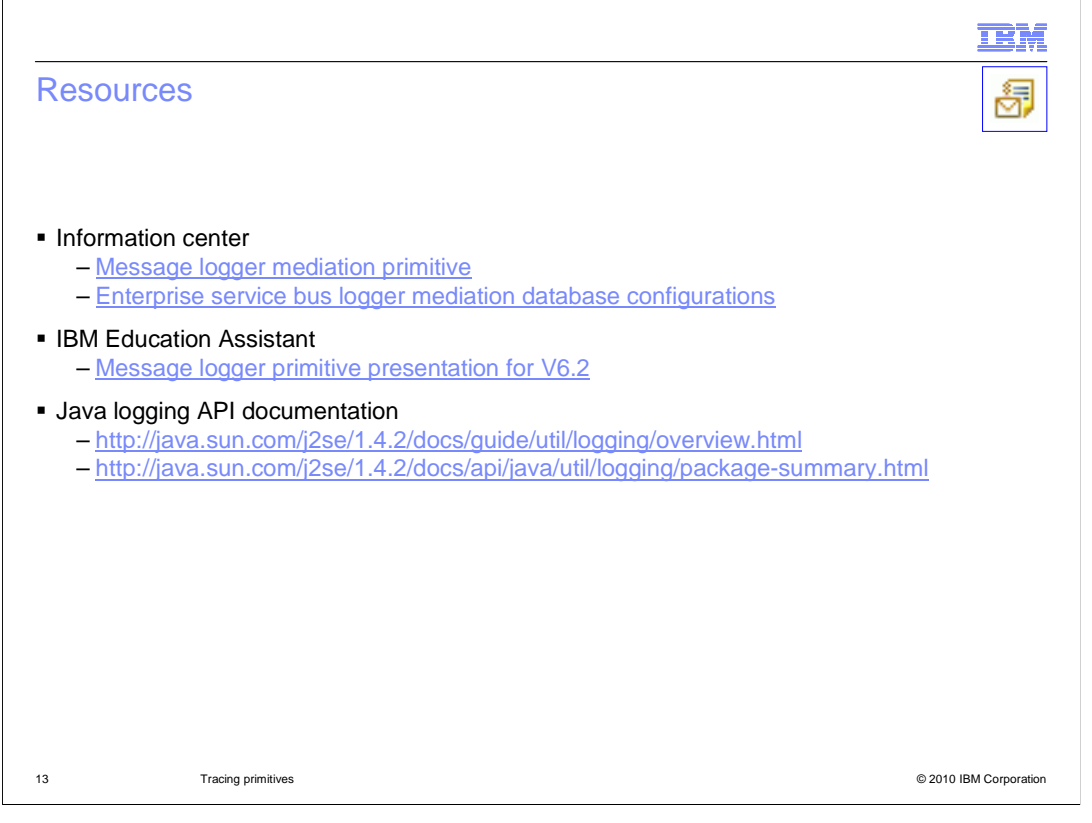

 On this slide are several links that you can reference to get a better understanding of the message logger primitive. The information center contains documentation of the primitive itself, describing the details of its usage for both options, defining all of the properties and providing several considerations for its usage. There are also links from there to other topics with further considerations when using the database option. There is another link on this slide to information about supported database types, configuration script names and their locations; profile creation configuration actions; schema upgrades and user ID privileges.

 The next link is to IBM Education Assistant that provides a more in-depth presentation on the message logger primitive in V6.2. It provides more background on the two implementation options, including guidance on creating your own custom implementation. The last two links on the slide are to the documentation for the Java logging APIs, which you will need if developing your own custom implementation.

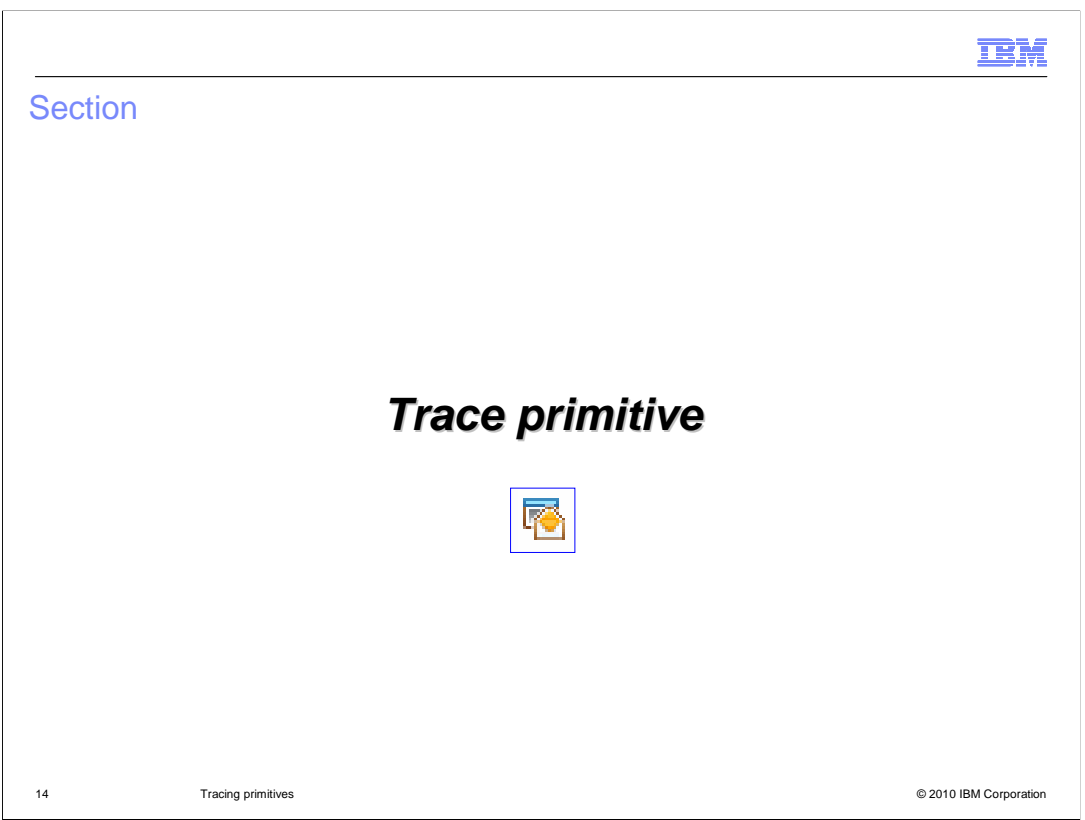

The trace primitive is examined in this section.

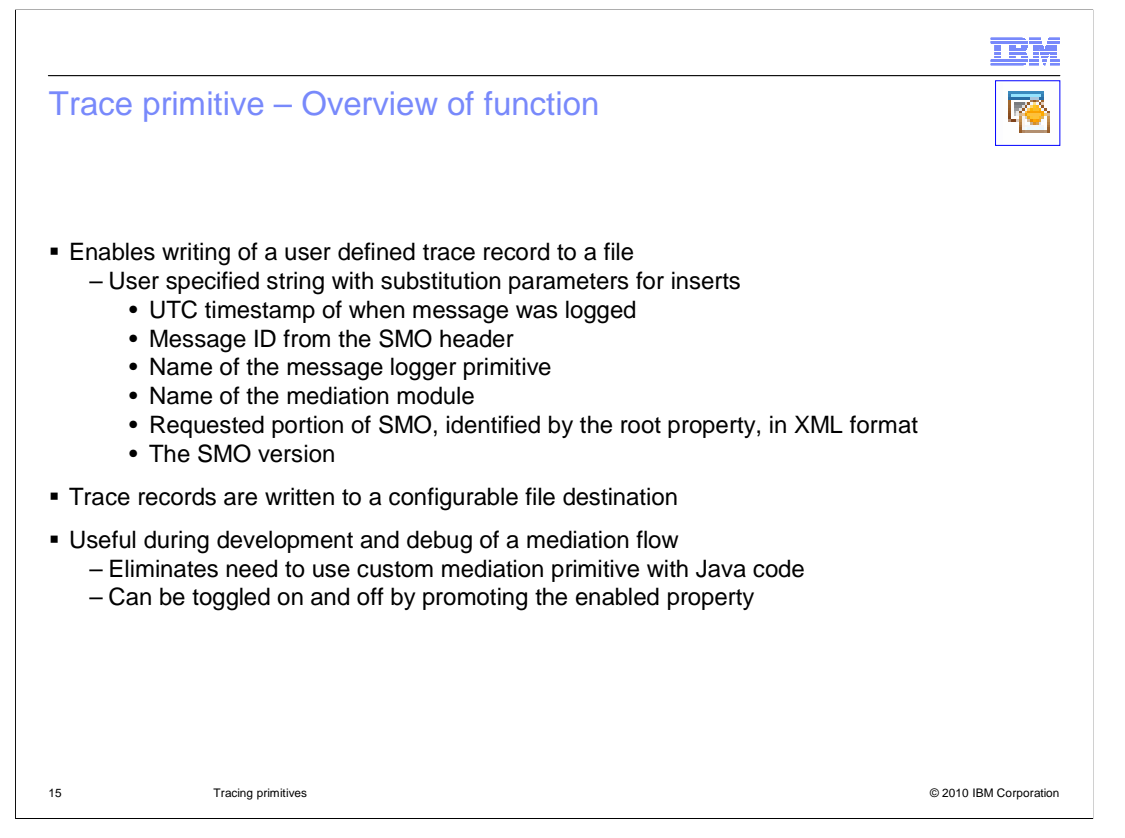

 The trace primitive enables the writing of a user defined trace record to a file. Similar to the message logger with custom logging option, the trace record is defined by a string containing substitution parameters identifying six variable elements that can be inserted. The substitution parameters are the UTC timestamp of when the message was written, the message ID taken from the SMO header, the names of the trace primitive and mediation module, the portion of the SMO identified by an XPath expression in the root property, and the version of the SMO.

 The trace records are written to a configurable file destination, which is explained in more detail on the next slide. As was mentioned at the beginning of the presentation, the trace primitive is intended for use during the development and debugging of a mediation flow. The promotable enabled property can be used to toggle the actual tracing on and off, allowing code instrumented with trace primitives to be deployed to production without actually tracing. The trace record eliminates the need to insert custom mediation primitives with Java code to write trace records, as was commonly done in releases before V7.

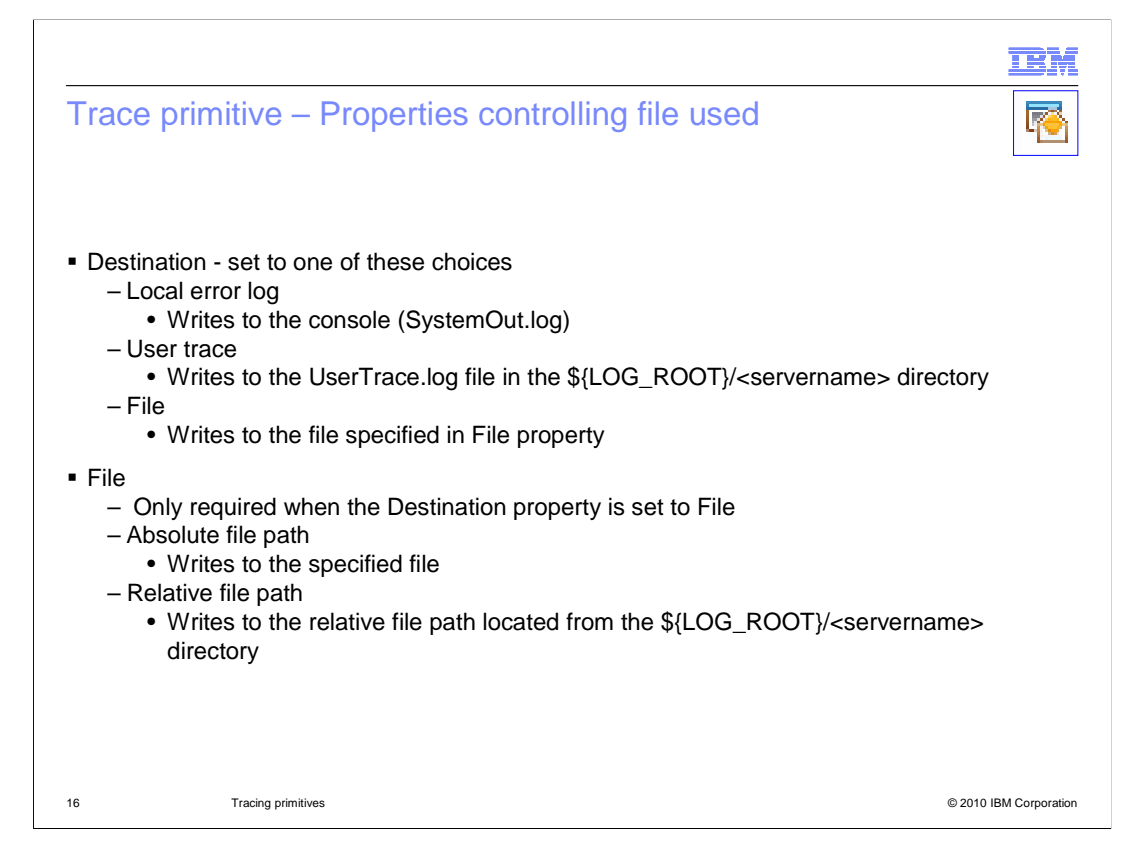

 The file to which the trace records are written is controlled by the destination and file properties. The destination property is set to one of three values. Setting local error log causes the trace records to be written to the console, which is the SystemOut.log file. The setting user trace causes the trace records to be written to a file named UserTrace.log that is located in the \$(LOG\_ROOT)/<servername> directory. \$(LOG\_ROOT) is typically the logs directory in the server profile. Finally, if the destination property is set to file, the file property defines the file to be used. This is the only case in which the file property is used. If it contains an absolute path, the trace records are written to that file. If the file property contains a relative path, then trace records are written to that file relative to the \$(LOG\_ROOT)/<servername> directory.

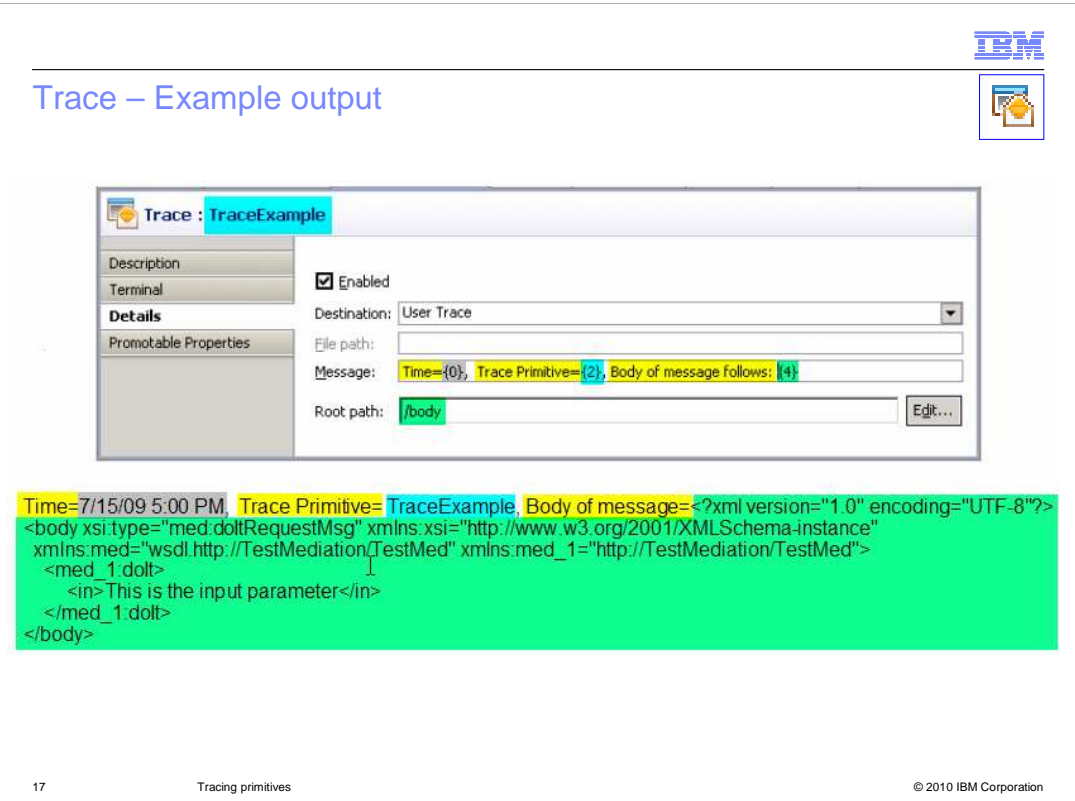

 This is an example of the properties for a trace primitive along with a corresponding trace record. Notice the property message, which contains the literal string for the message including substitution parameters. The property message and the actual message are color coded so that you can see the relationship. The yellow indicates the literal part of the message, the gray is the substitution parameter for the timestamp, and the yellow is the substitution parameter for the trace primitive's name. The green is the substitution parameter for the SMO content, which is defined by the XPath expression in the root path property.

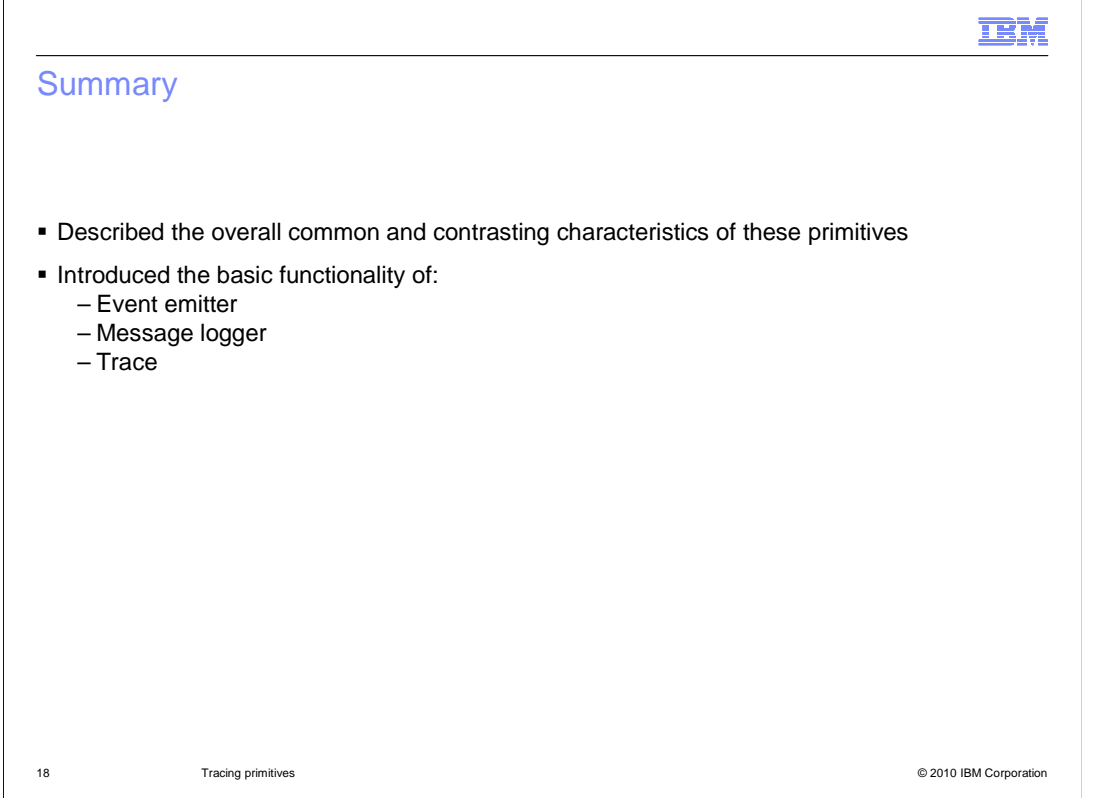

 primitives presented were the event emitter primitive, the message logger primitive and the trace primitive. The presentation started out by explaining the common and contrasting characteristics of these primitives, and then provided a description of the basic functionality of each. The

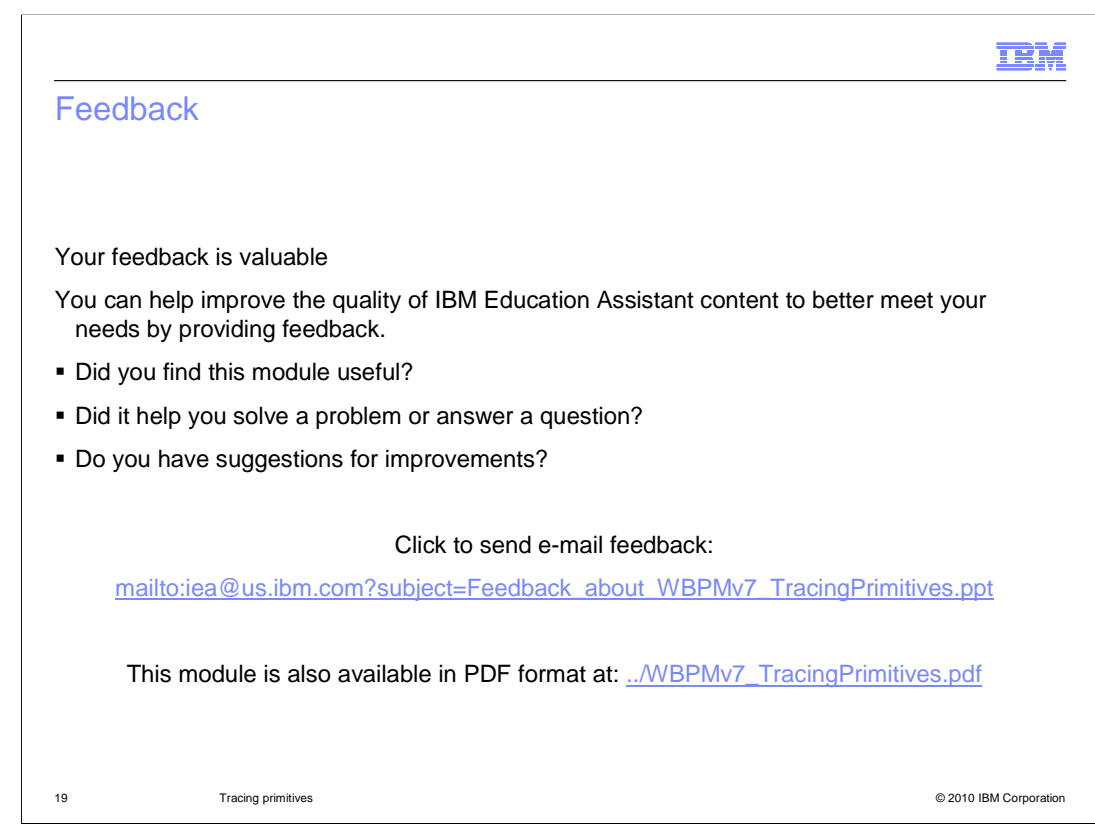

 You can help improve the quality of IBM Education Assistant content by providing feedback.

## Trademarks, disclaimer, and copyright information

IBM, the IBM logo, ibm.com, and WebSphere are trademarks or registered trademarks of International Business Machines Corp., registered in many jurisdictions worldwide. Other product and service names might be trademarks of IBM or other companies. A current list of other IBM trademarks is<br>available on the Web at "Copyright and trademark information" at http://www.

Windows, and the Windows logo are registered trademarks of Microsoft Corporation in the United States, other countries, or both.

Java, and all Java-based trademarks and logos are trademarks of Sun Microsystems, Inc. in the United States, other countries, or both.

THE INFORMATION CONTAINED IN THIS PRESENTATION IS PROVIDED FOR INFORMATIONAL PURPOSES ONLY. WHILE EFFORTS WERE<br>MADE TO VERIFY THE COMPLETENESS AND ACCURACY OF THE INFORMATION CONTAINED IN THIS PRESENTATION, IT IS PROVIDED "AS IS" WITHOUT WARRANTY OF ANY KIND, EXPRESS OR IMPLIED. IN ADDITION, THIS INFORMATION IS BASED ON IBM'S CURRENT<br>PRODUCT PLANS AND STRATEGY, WHICH ARE SUBJECT TO CHANGE BY IBM WITHOUT NOTICE. IBM SHALL NOT BE RESPONSIBLE ANY DAMAGES ARISING OUT OF THE USE OF, OR OTHERWISE RELATED TO, THIS PRESENTATION OR ANY OTHER DOCUMENTATION. NOTHING CONTAINED IN THIS PRESENTATION IS INTENDED TO, NOR SHALL HAVE THE EFFECT OF, CREATING ANY WARRANTIES OR REPRESENTATIONS FROM IBM (OR ITS SUPPLIERS OR LICENSORS), OR ALTERING THE TERMS AND CONDITIONS OF ANY AGREEMENT OR LICENSE GOVERNING THE USE OF IBM PRODUCTS OR SOFTWARE.

© Copyright International Business Machines Corporation 2010. All rights reserved.

20 © 2010 IBM Corporation

**TEM**